## **SIEMENS**

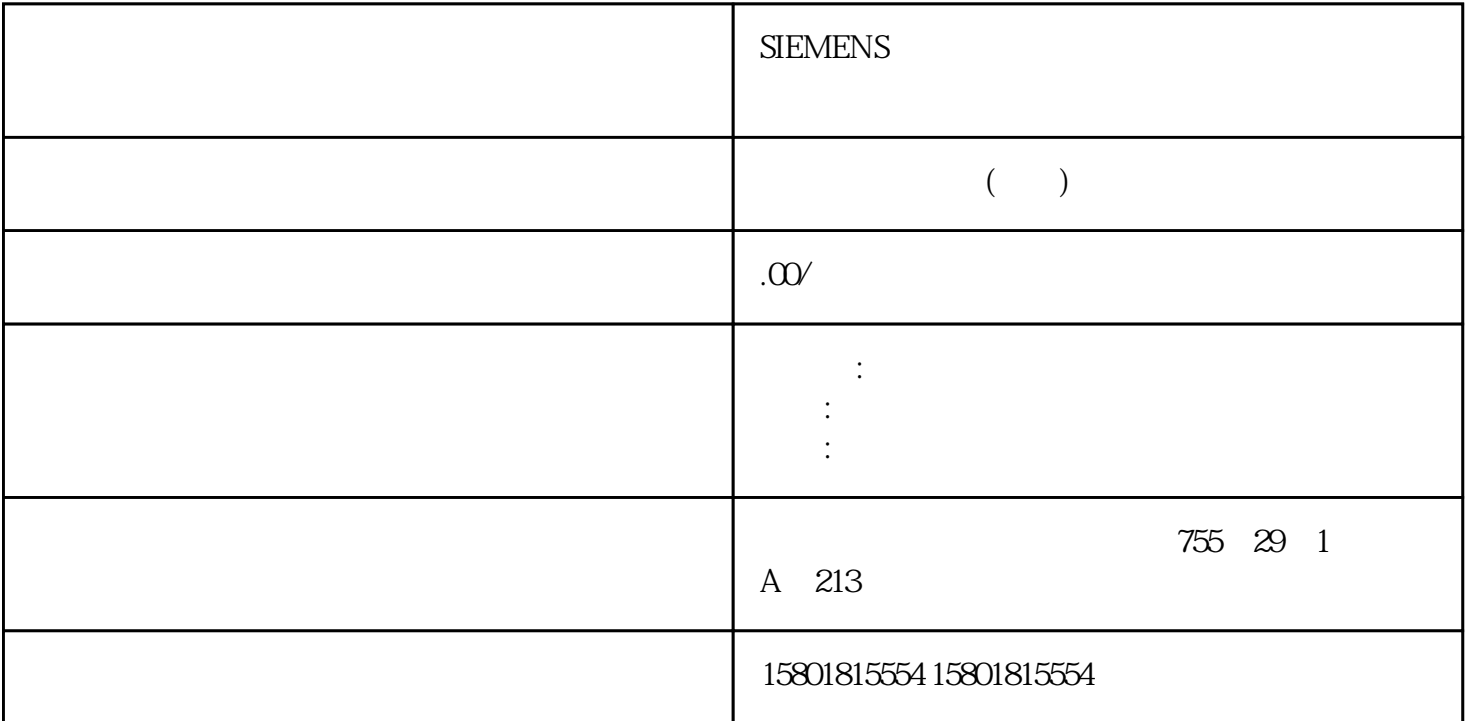

 每个计数器可循环调用或在时间控制的程序中调用一次 FC CNT\_CTRL。 THE LAD REPORT CNT\_CTRL L\_DIRECT L\_PREPAR T\_CMP\_V1 T\_CMP\_V2 RES\_SYNC RES\_ZERO OT\_ERR\_A GATE\_STP FC FM 450-1 FC DB FC CNT\_CTRL / L\_DIRECT L\_PREPAR T\_CMP\_V1 T\_CMP\_V2 RES\_SYNC RES ZERO FM450-1 FC CNT\_CTRL CPU FM  $FC$ OT\_ERR DB 1 OT\_ERR\_B OT\_ERR\_A 在确认上一个操作员错误之前,不会再报告新的操作员错误。6.3 FC DIAG\_INF 函数功能FC DIAG\_INF FM 450-1 **DS1** PC CNT\_CTRL DB  $(IN\_DIAG=TRUE)$ ,  $DS1$   $FM\ 450-1$   $DS1$   $SFC \ RD$ <sub>-</sub> $REC$   $DW$ 54 FB CNT\_CTRL DB SFC (RET\_VAL) FC DIAG\_INF  $\text{RET\_VAL}$   $\qquad \qquad$  IN\_DIAG  $\qquad \qquad$  /2/  $\preceq$  SFC RD\_REC  $\preceq$  PC DIAG\_INF 但是,不适合在时间控制的程序中调用。如下所示,在 STL 和 LAD 表达式中调用 FC DIAG\_INF FC CNT\_CTRL  $\ddot{\textbf{r}}$ 450-1"和"启动计数器"函数,以说明如何应用 FC CNT\_CTRL DB 1 64 FM 450-1 . 03/2022, A5E01156021-AC 45 FC

FM 450-1 FC CNT\_CTRL L\_DIRECT L\_PREPAR L\_DIRECT  $(L_\text{L}DIRECT=1)$   $L_\text{L}PREPAR$ (L\_PREPAR=1)  $\qquad \qquad$   $\qquad \qquad$   $\qquad$   $\qquad$   $\qquad$   $\qquad$   $\qquad$   $\qquad$   $3 \text{ } \text{FC}$ FC, The contract of the L\_DIRECT d\_PREPAR in the local distribution of  $\sim$ FC CNT\_CTRL FM FM FC CNT\_CTRL FM ASO 1 FM DB 1  $\frac{1}{2}$  FM 450-1 DB 1 FC  $\frac{1}{2}$  $\alpha$  , we can also the contract  $\alpha$  and  $\alpha$  1" FC FC CNT CTRL I/O  $FM$  450-1  $7.2$ FM 450-1  $(1)$ CPU IM FM 450-11. FM  $\sim$  2.  $\sim$   $\sim$   $\sim$   $\sim$   $\sim$   $\sim$  $25$ " FM 450-1, 03/2022, A5E01156021-AC 47  $\sqrt{(X)}$  5 V and  $\sqrt{A}$  and  $\sqrt{A}$  and  $\sqrt{A}$  and  $\sqrt{A}$  and  $\sqrt{B}$   $\sqrt{N}$  and  $\sqrt{N}$  $141556789101M5.2$  VDCA/AB/BN/N  $5.2$  V and  $6.2$  M and  $4.3$  M and  $4.3$  M and  $4.3$  M and  $4.3$  M and  $4.3$  M and  $4.3$  M and  $4.3$  M and  $4.3$  M and  $4.3$  M and  $4.3$  M and  $4.3$  M and  $4.3$  M and  $4.3$  M and  $4.3$  M a  $/A$  B  $/B$  N  $/N$  2: A  $A$  $/A$  B  $/B$  N  $\Lambda$  5V  $26271718192021221M5.2$  VDCA/AB/BN/N  $52$  V  $A \t/A$  B  $/B \t N \t N$  7.2  $FM 450-148$  ,  $03/2022$ ,  $A5E01156021$ - $AC$  $(X)$  24 V 1:  $24V$  24  $24V$  14161112131M24  $VDCA^*B^*N^*$  24 V and  $A^*$   $B^*$   $N^*$  2  $24V$  26282324251M24 VDCA\*B\*N\*  $24$  V  $A^*$  B\*  $N^*$  1  $\overline{AB}$  BERO 24V  $1416111M24 \text{VDCA}^*$  24 V and  $A^*$  2  $\Delta$ BERO 24V  $\Delta$ 628231M24 VDCA\* 24 V  $A^*$  1 24 V 141611121M24  $VDCA*B^*$  24 V and  $A^*$   $B^*$  2  $24$  V  $262823241$ M24 VDCA\*B\*  $24$  V  $A^*$  B\* 7.2 FM 450-1, 03/2022, A5E01156021-AC 49操作步骤 选项/步骤 (X)为数字输入和输出接线 计数器 1: 端子 名称  $29303133341101111121Q01Q1$  START STOP SET  $Q0 \t Q1 \t 2 \t 41424345462102112122Q02Q1$  $\frac{3}{2}$  START  $\frac{3}{2}$  STOP SET Q0 Q1 功能编码器电源 341L+1M24V 辅助电压辅助电压接地数字输入和输出的电源 47482L+2M24V  $7.2$  FM 450-150 , 03/2022, FM 450-150 A5E01156021-AC7.3  $\begin{array}{rcl}\n & & \text{FM}^{\circ} & 450.1 \\
& & 1\n \end{array}$  $/$  (X) FM 450-1 1 5 V  $A + B + NA + BA$  24 V den and the matrix of the 200 kHz/−25 μs≤20 kHz/−25 μs≤20 kHz/−25 μs≤20 kHz/−25  $\mu$  s and  $24$ V and  $\mu$  s and  $\mu$  and  $\mu$  and  $\mu$  and  $200$ kHz/ 2.5μs 20kHz/ 25μs24V **24V** 2.5μs  $7.3$  FM 450-1, 03/2022, A5E01156021-AC 51  $\sqrt{(X)}$  FM 450-1 2 5V  $A + B + NA +$ BA and  $24$  V and  $\sim$  /  $\sim$  200 kHz/  $25 \mu s$  20 kHz/ $\frac{24 \nu}{25 \mu s}$  24 V  $\frac{24 \nu}{200 k}$ */* 25μs 200kHz/25μs 20kHz/25μs24 V

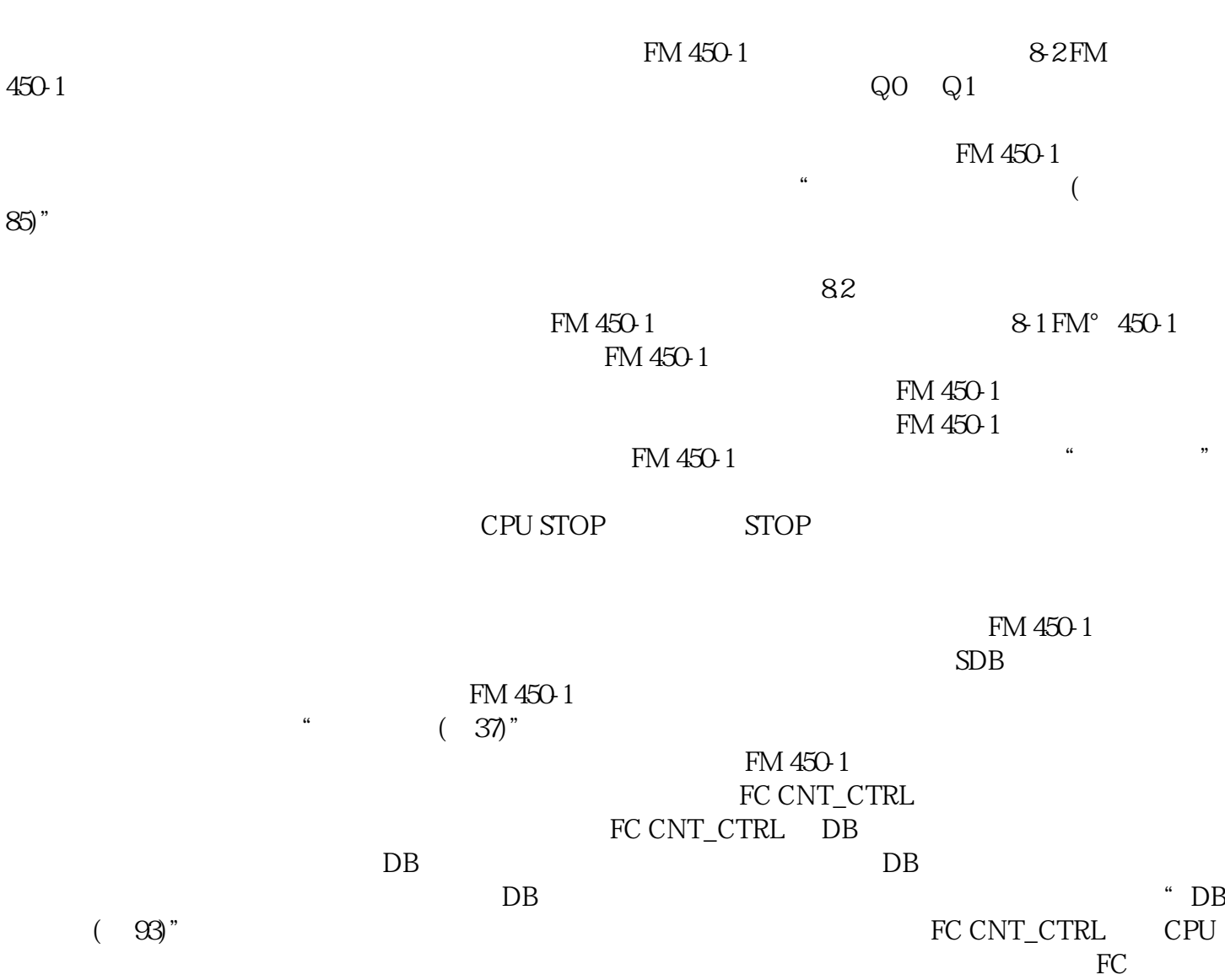

 $24V$